# Google<sup>TM</sup> 10

### Open Source Google Wave: Building Your Own Wave Provider

Dan Peterson Jochen Bekmann J.D. Zamfirescu-Pereira May 19, 2010

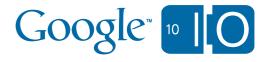

#### Agenda

- Introduction & Background
- Architectural Overview
- Open Sourced Code
- Federation Protocol
- Client/Server Protocol
- Wrap-up
- Q&A
- Wave: <a href="http://bit.ly/9s8fLO">http://bit.ly/9s8fLO</a>
- #Wave3

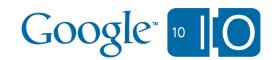

#### Google Wave - Get stuff done with groups of people

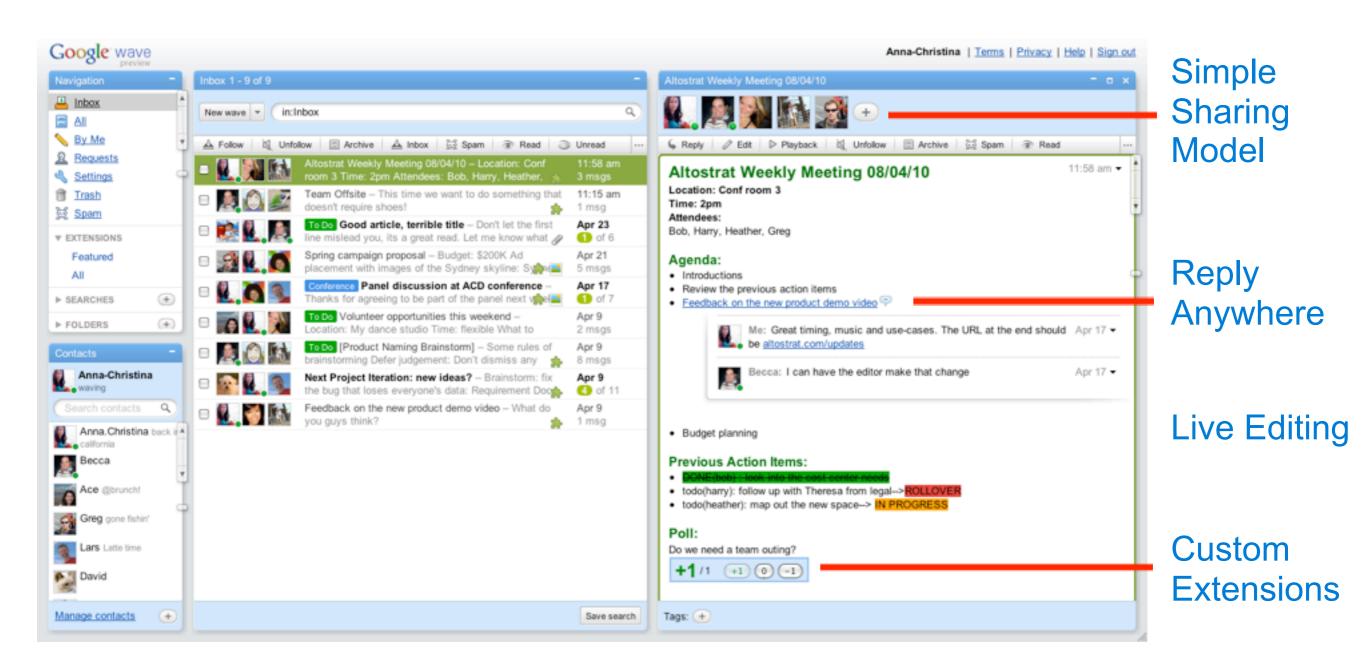

A wave is equal parts conversation and document

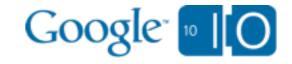

#### Google Wave Federation Protocol

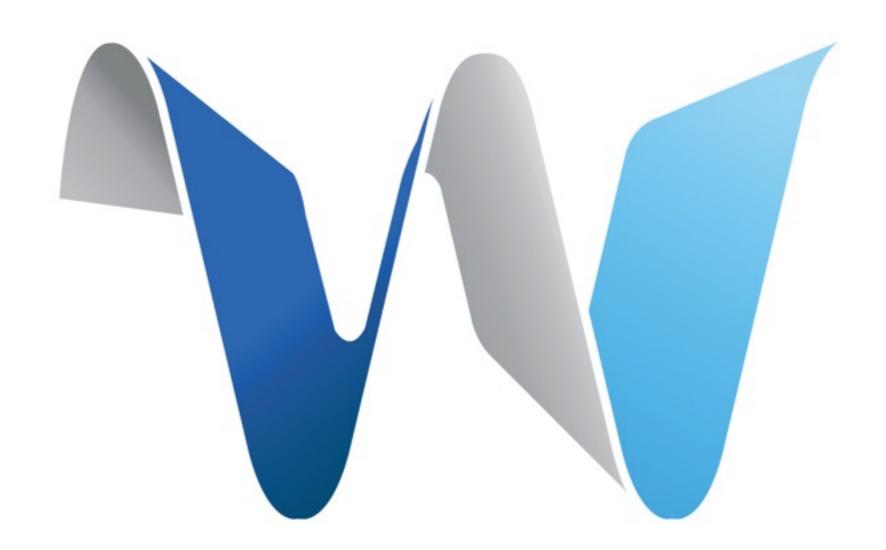

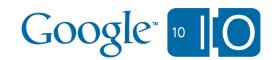

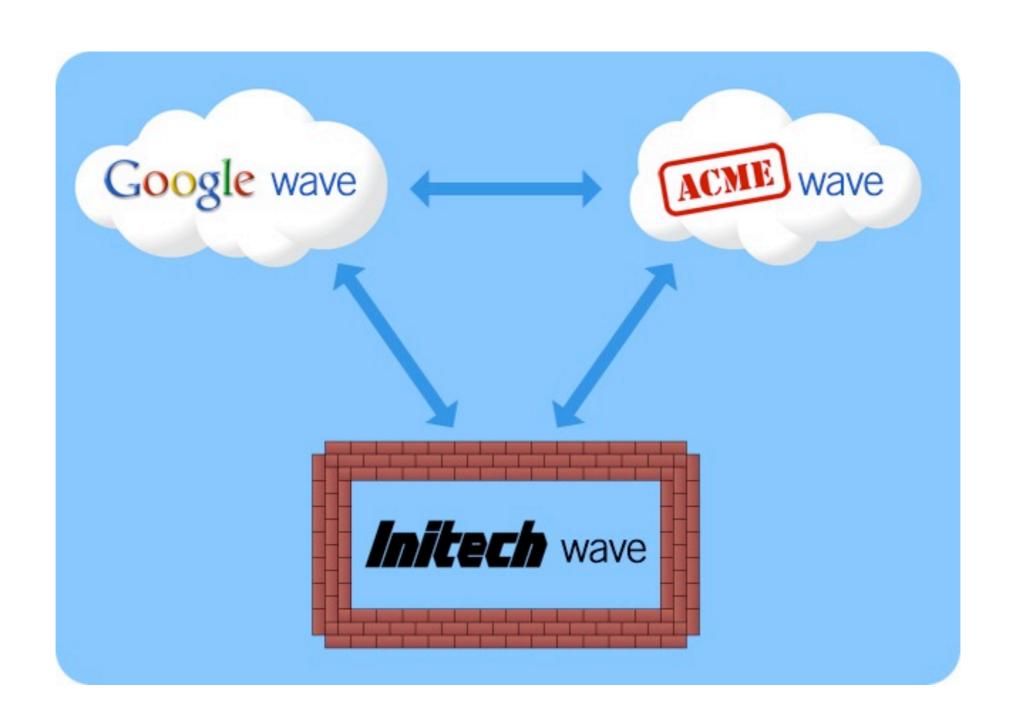

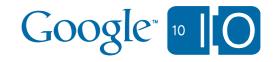

#### How collaboration works today

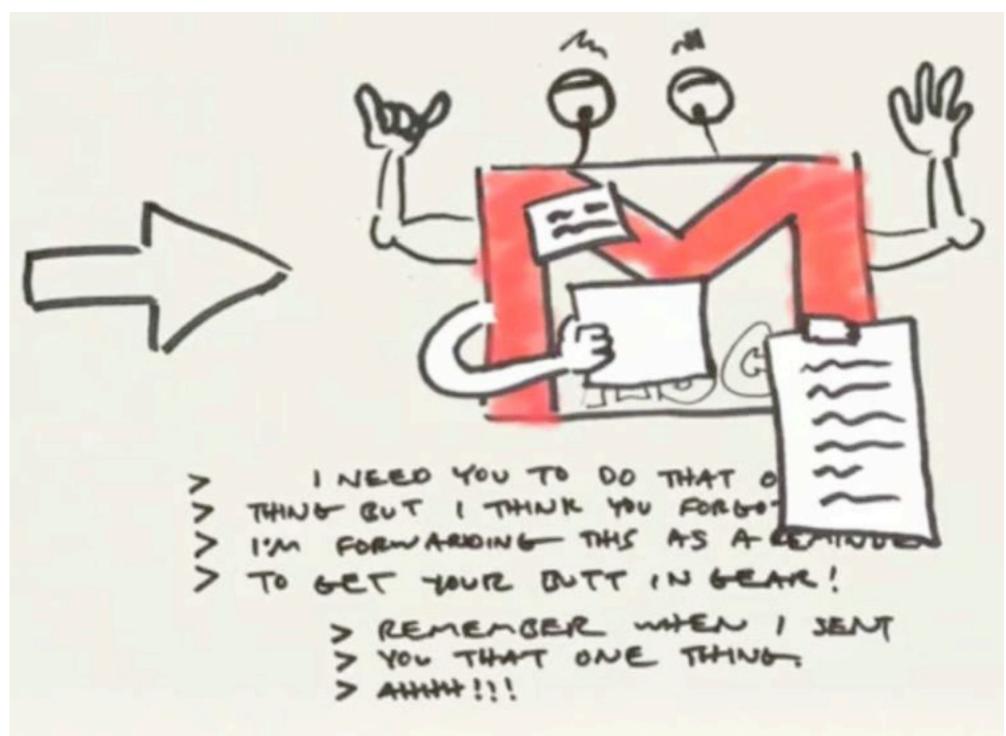

#### **Wave Federation**

• Enables user choice among wave providers

Provides complete (data) control

Iterating as an open specification

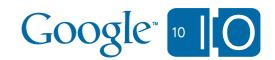

#### Where we are today

- Published (draft) protocols & whitepapers
- Wave OT + FedOne + Document Model
  - 60K LOC, Java, Apache 2
- Opened wavesandbox.com federation port

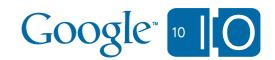

#### Today: Going further

- Published (draft) protocols & whitepapers
- Wave OT + FedOne + Document Model
  - -60K LOC, Java, Apache 2
- Opened wavesandbox.com federation port
- Concurrency Control + Wave Model
- Rich Text Editor from Wave Client
- Client/Server protocol for FedOne

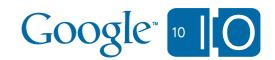

#### **Wave Providers**

- Novell Pulse
- QWave
- PyGoWave
- Ruby on Sails
- ARWave

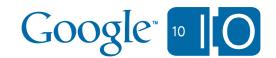

#### Today: More Wave Providers

- Novell Pulse
- QWave
- PyGoWave
- Ruby on Sails
- ARWave
- SAP StreamWork
- ProcessOne OneWave

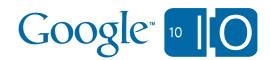

#### Where we're headed

- Iterate and improve on the protocol specs
- Ship wave.google.com's federation port
- Build a production quality reference implementation
  - We're open sourcing more code;
     let's work together

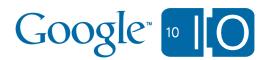

#### A Brief Architectural Overview

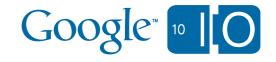

#### **Key Concepts**

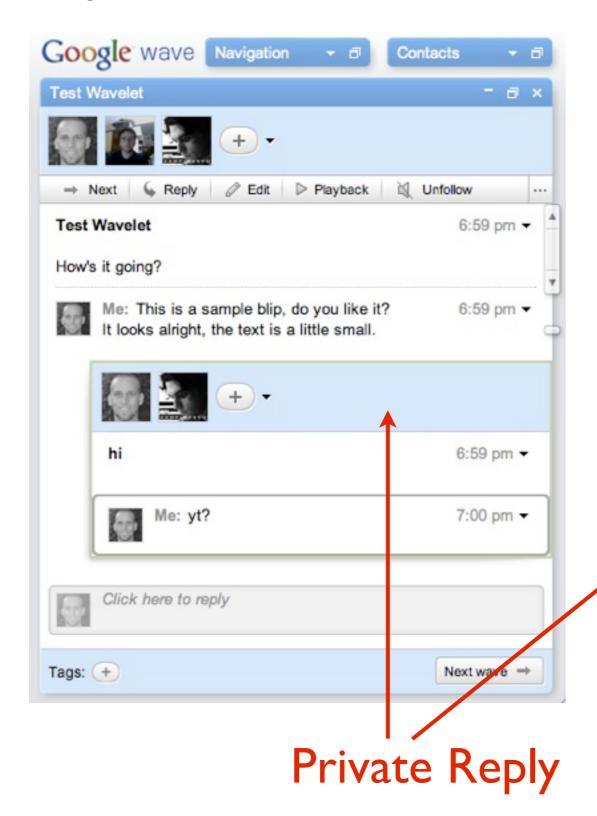

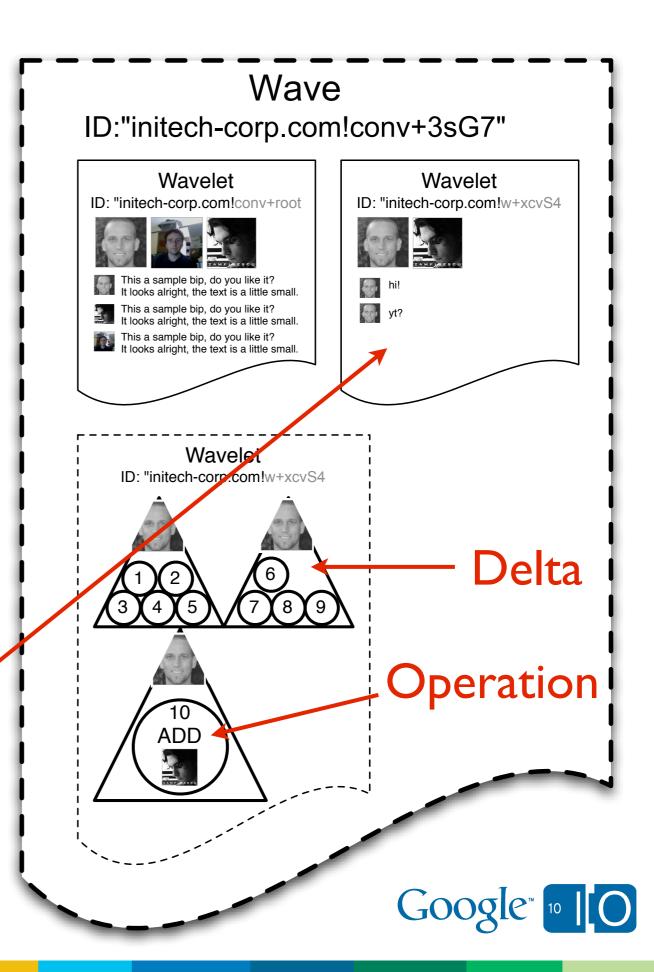

#### **Key Concepts**

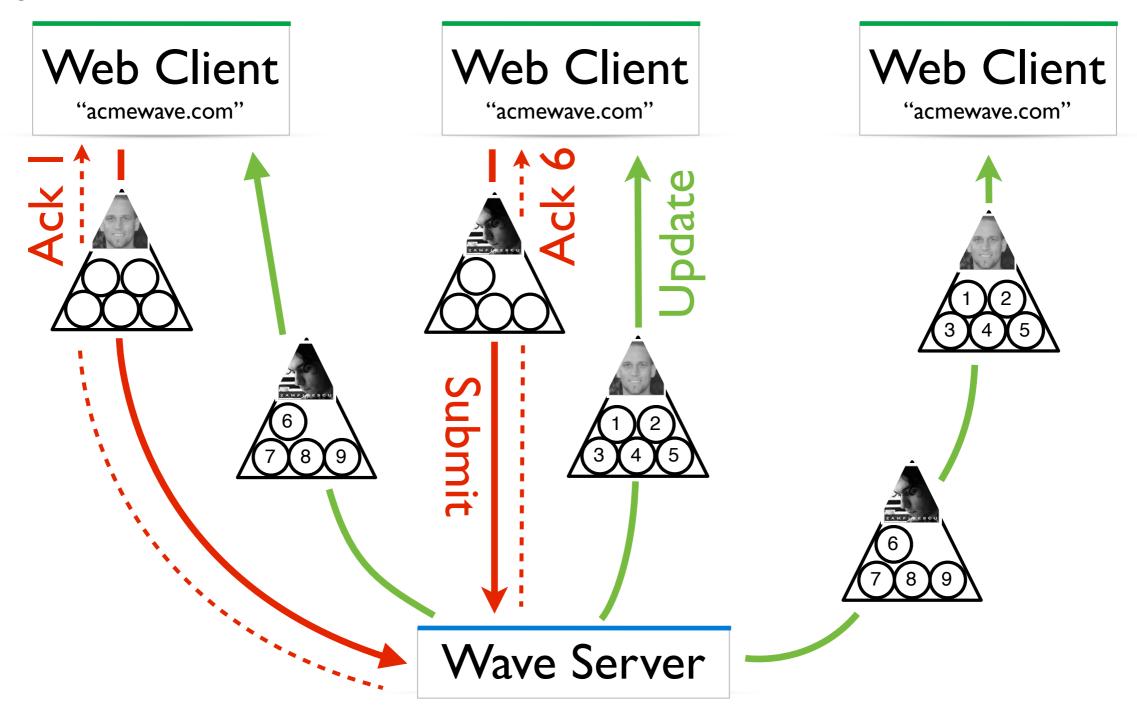

Also see: Operational Transformation <a href="http://bit.ly/xmzWO">http://bit.ly/xmzWO</a>

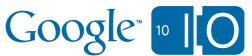

#### Overview Of Wave Server Architecture

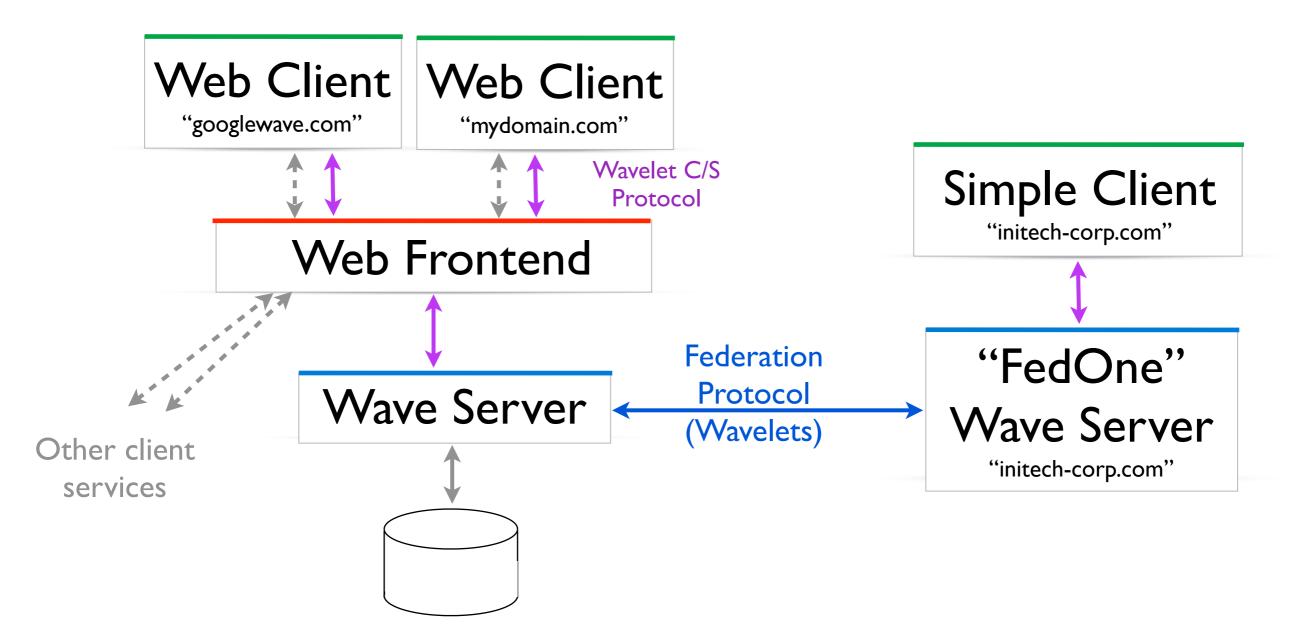

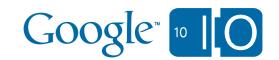

### I/O Talks

#### Write Extensions and Robots using the Wave API

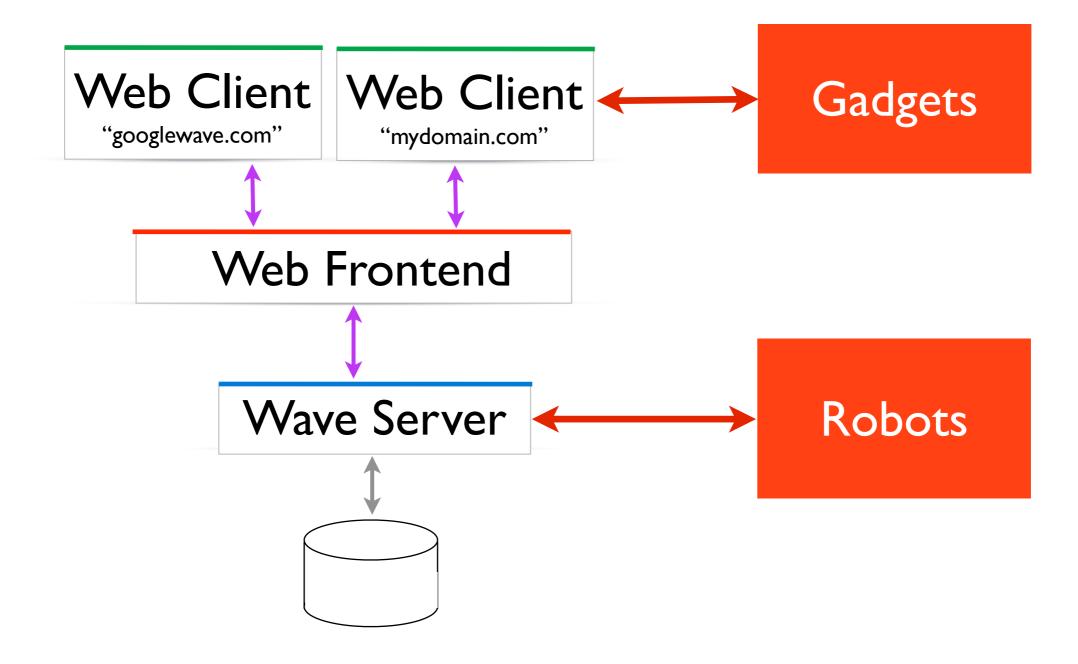

Google Wave API design principles: Anatomy of a great extension (held this morning)

Making smart & scalable Wave robots (Thursday May 20, 11:30am-12:30pm, Room: 8)

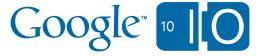

#### Write your own client, or modify the Simple Client.

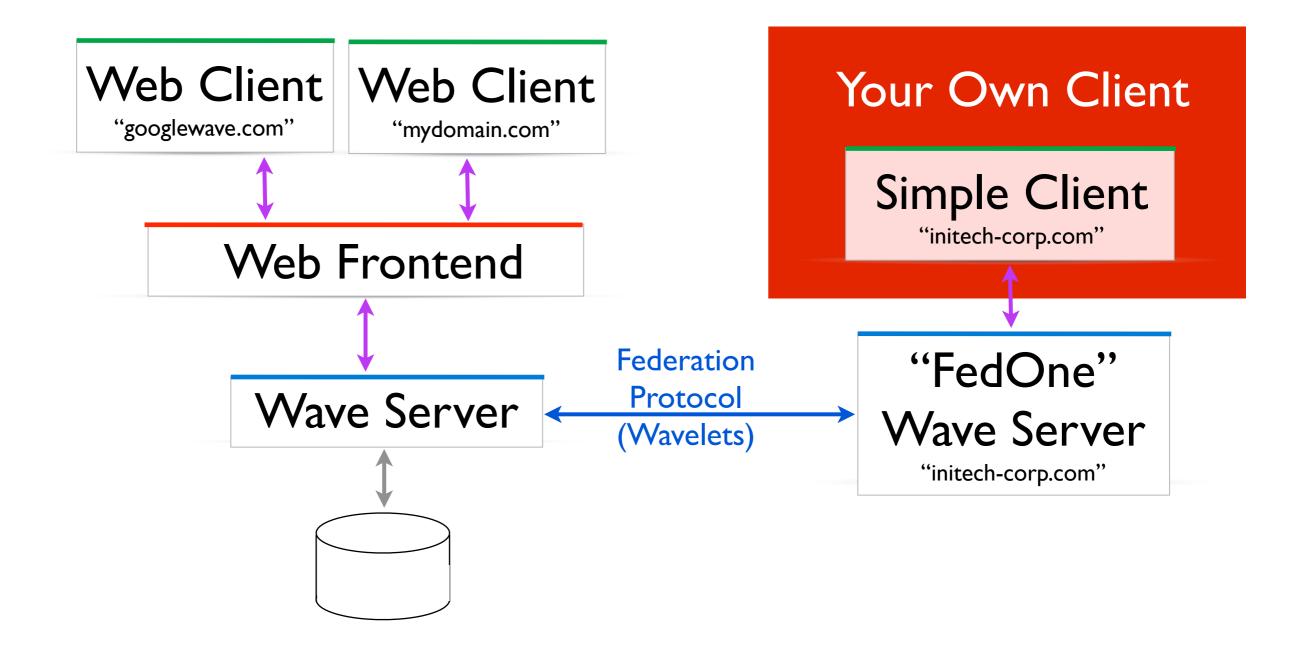

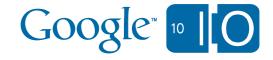

#### Use the fledgling Agent API on FedOne

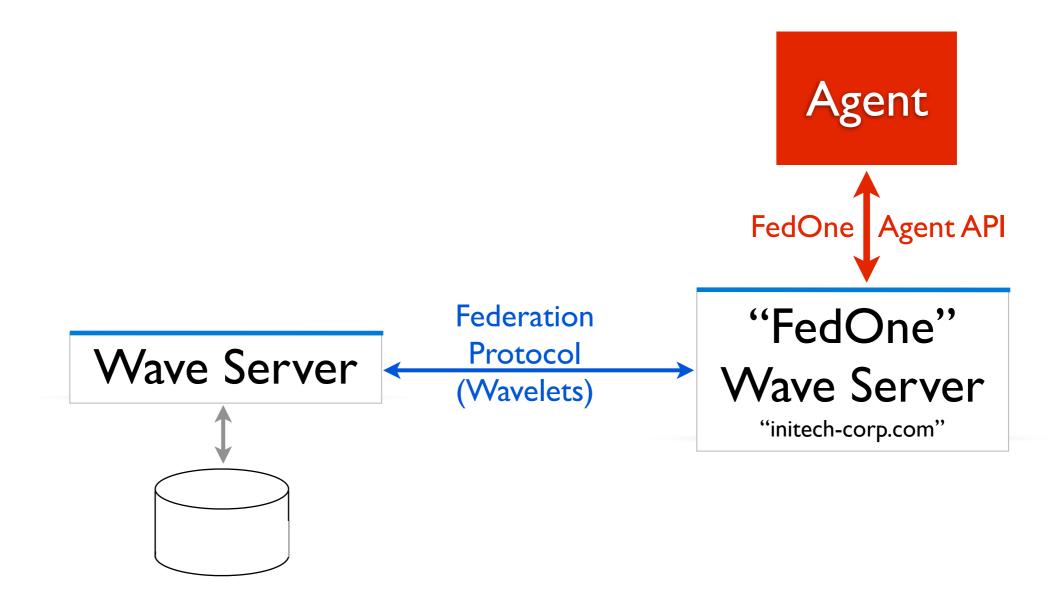

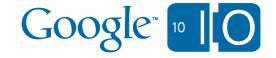

#### Write FedOne Agent API Gateway

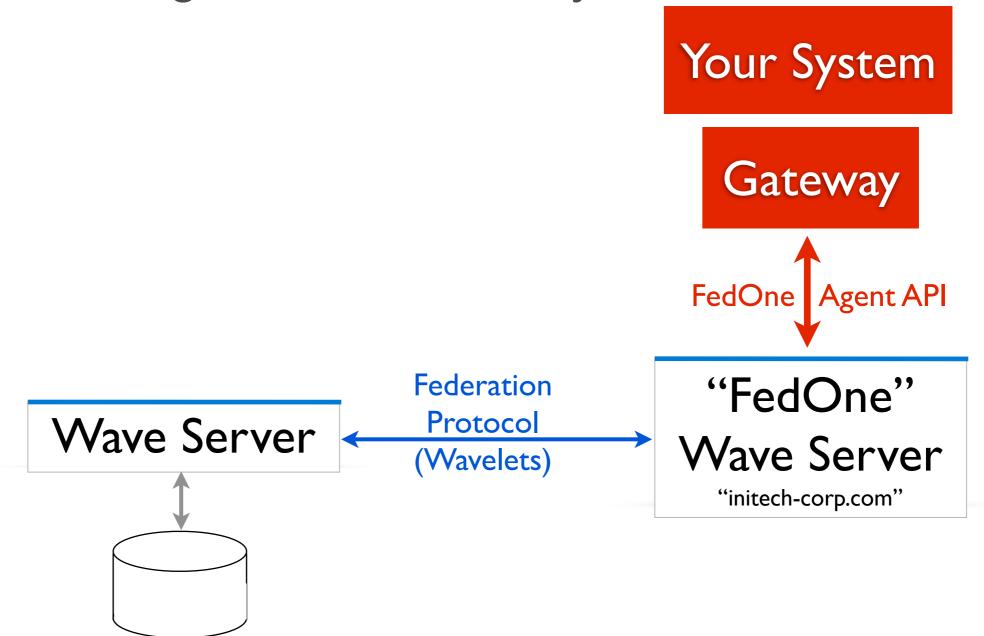

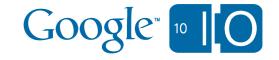

#### Embed or Extend the FedOne Wave Server

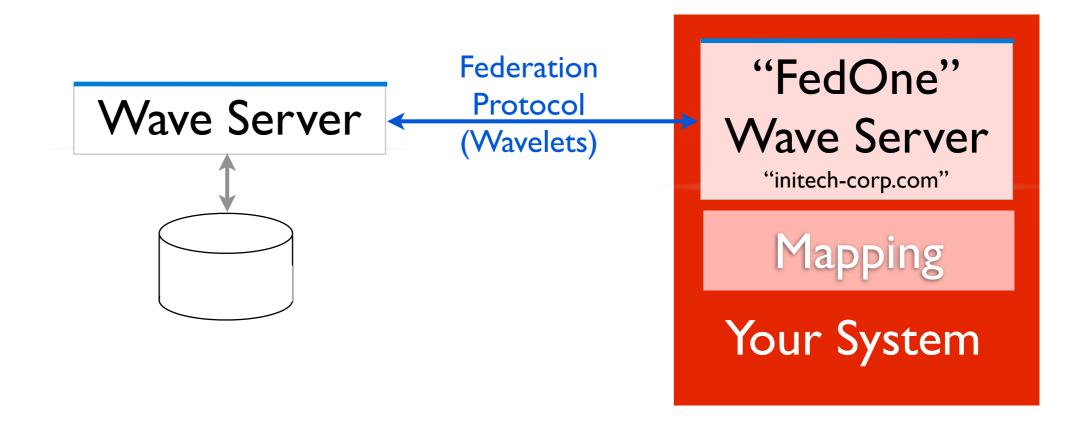

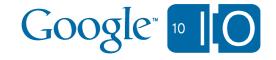

## The Wave Model & Open Sourced Code

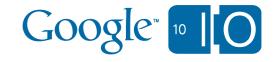

#### Open Source Code

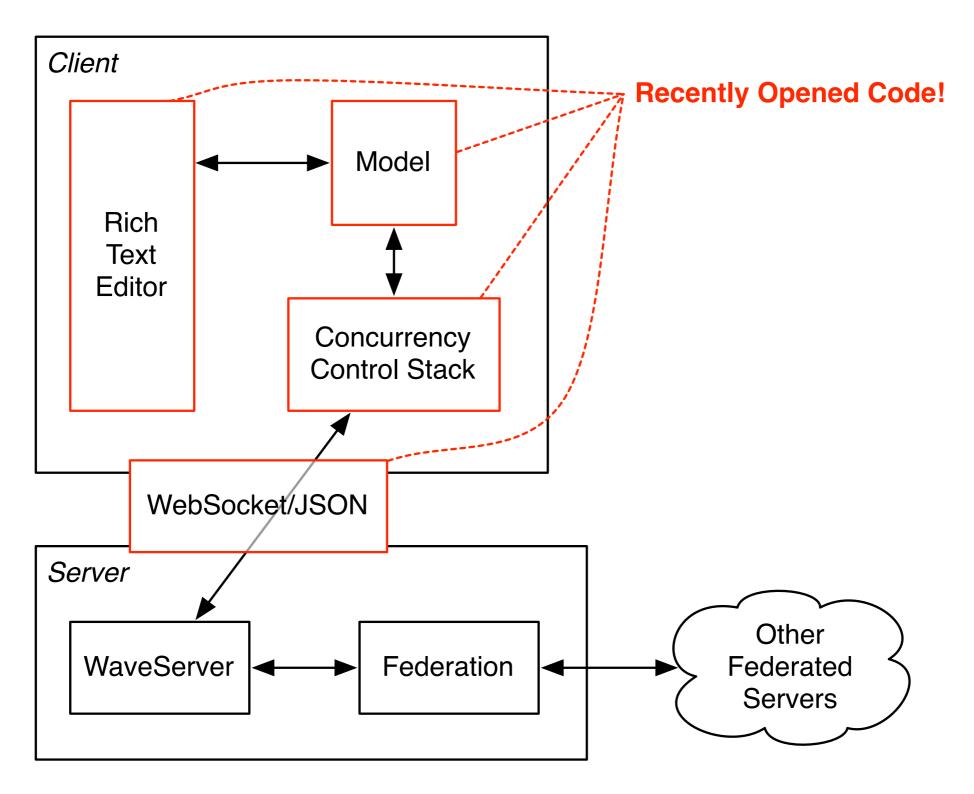

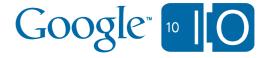

#### New Open Source Code

- Major components that we are releasing today:
  - Wave Model
    - Document model
    - Conversation model
    - Wavelets & blips
    - Operations on documents and waves
  - Concurrency Control stack
    - Channels for communicating with Wave servers
    - Client implementations for flow control
    - Wave interface implementations that receive operations
  - Rich Text Editor

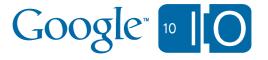

#### **Model Overview**

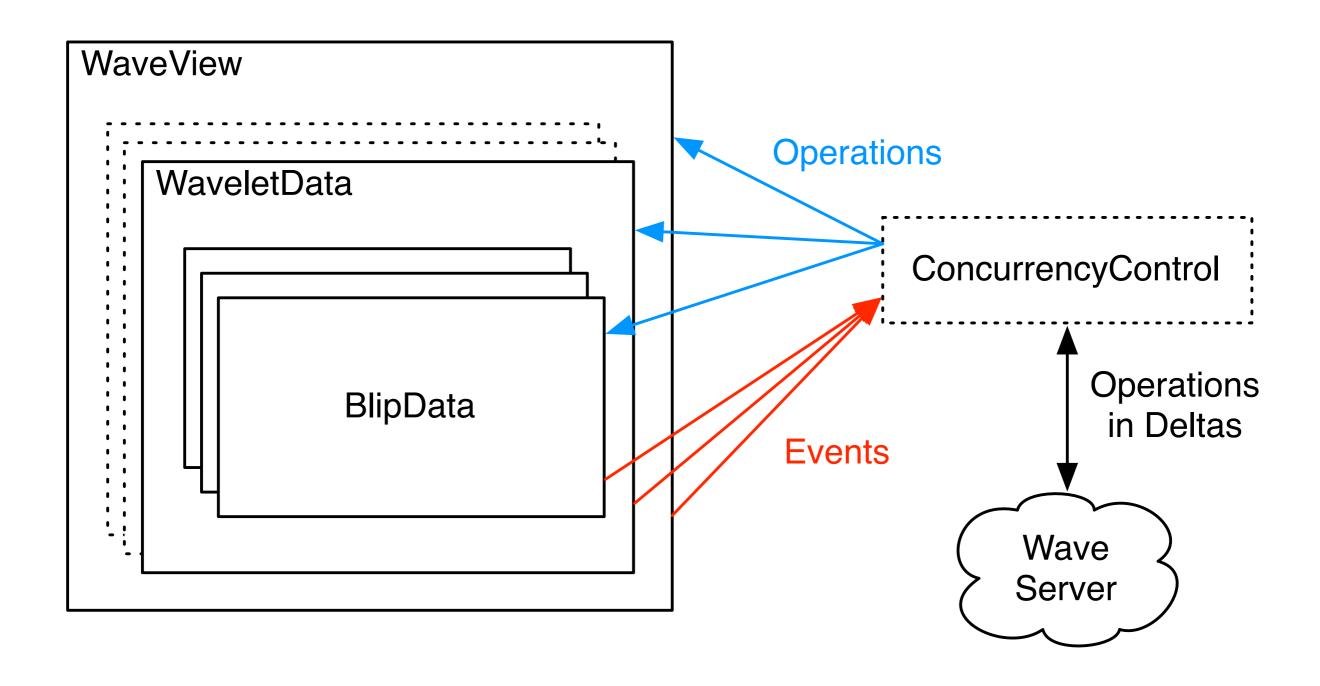

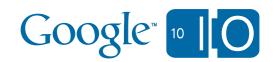

#### **Concurrency Control Overview**

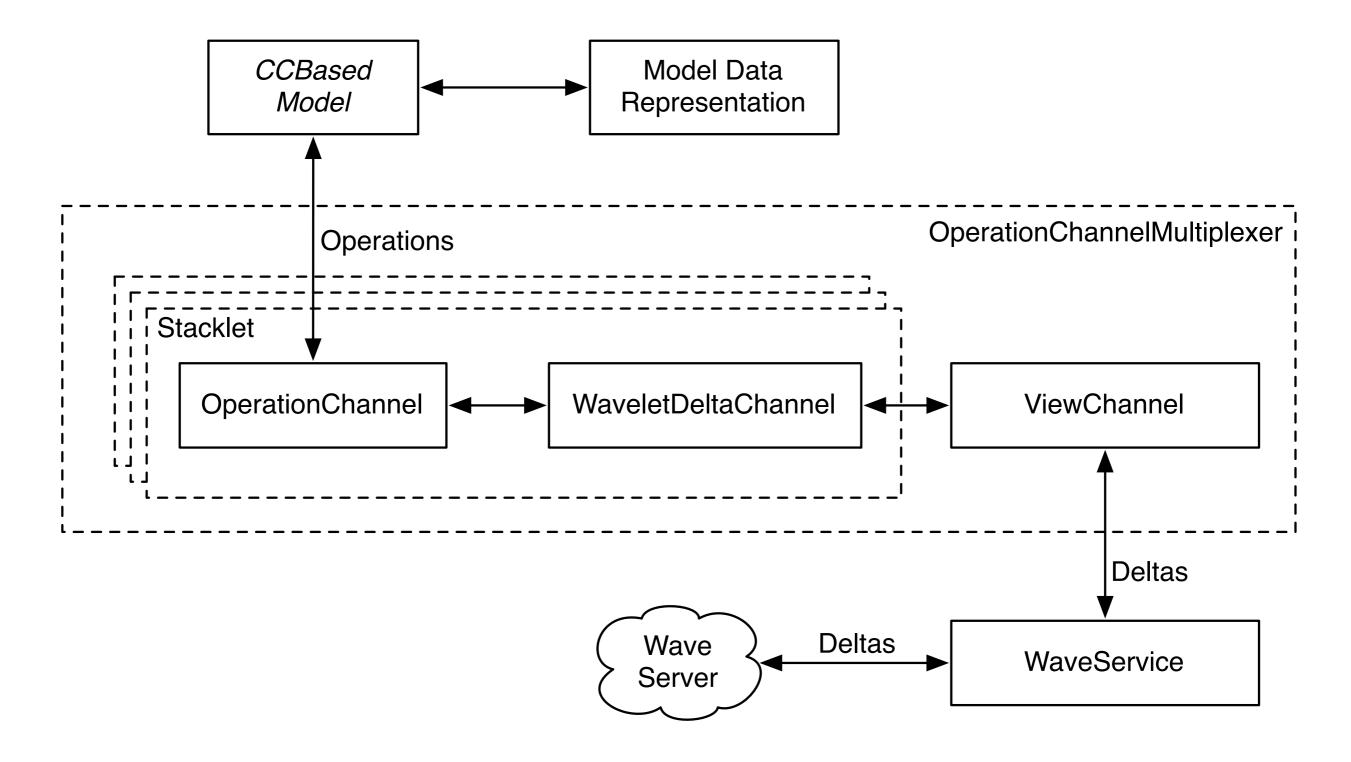

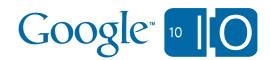

#### Data flow (open / create)

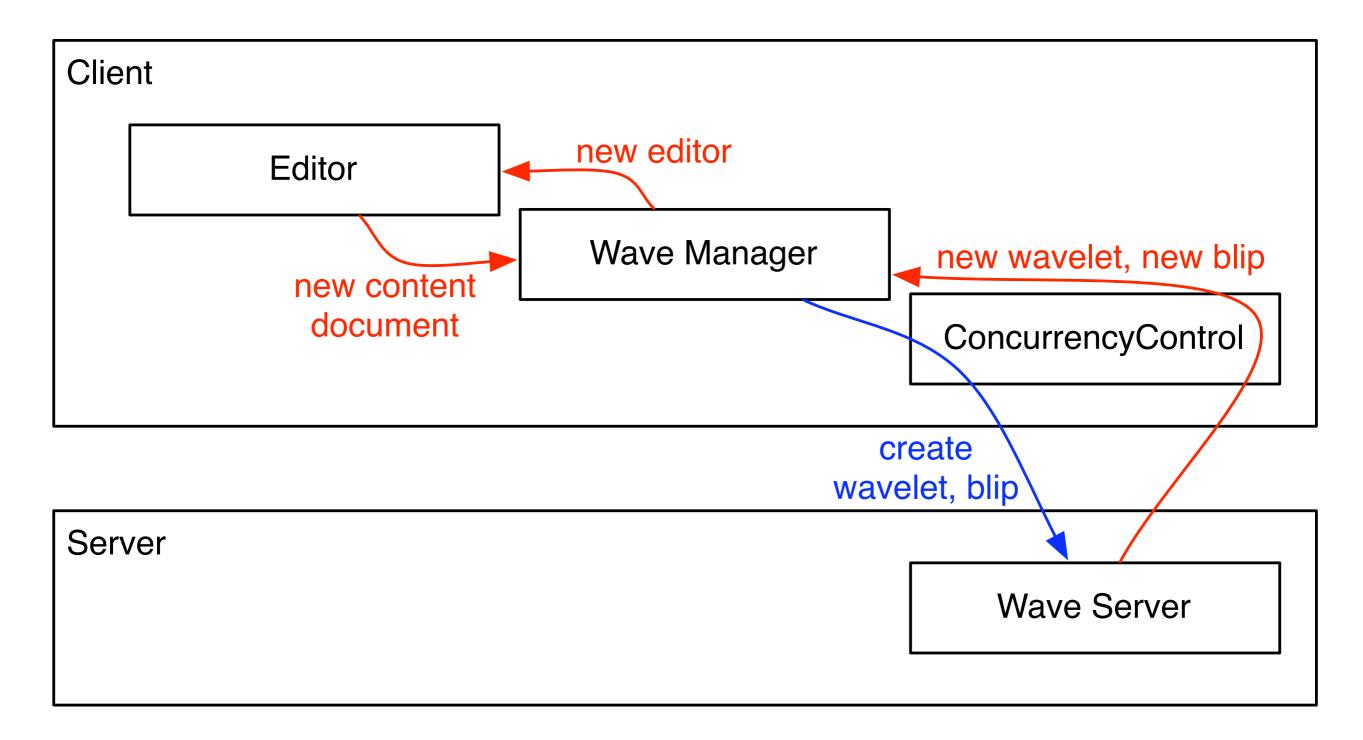

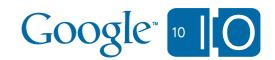

#### Data Flow, submit

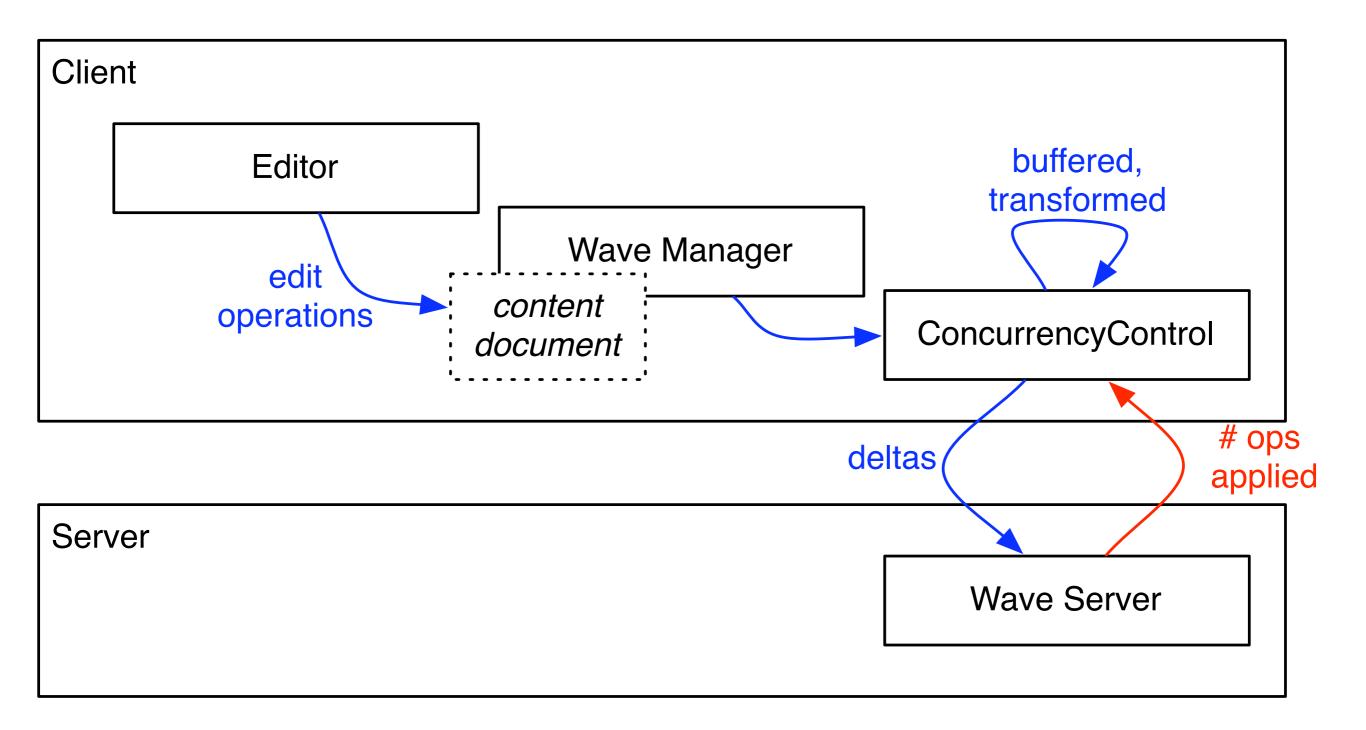

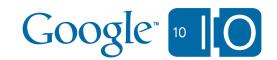

#### The Federation Protocol

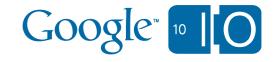

#### The Google Wave Federation Protocol

- Server to server protocol.
- Run your own on-premise wave service.
- Roll your own wave-based technology.
- Draft Federation Protocol Spec: <a href="http://waveprotocol.org/">http://waveprotocol.org/</a>
- Built on top of XMPP.
- Open sourced in July 2009.
- Same OT & CC for low-latency submit updates as client server protocol.

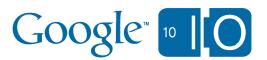

### Web Client "acmewave.com"

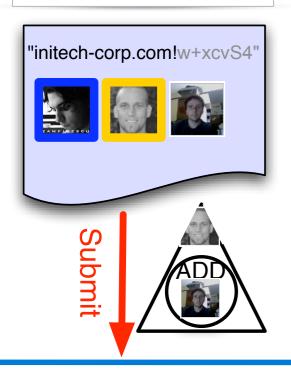

#### Wave Server

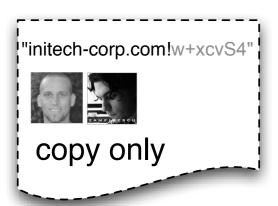

#### Simple Client

"initech-corp.com"

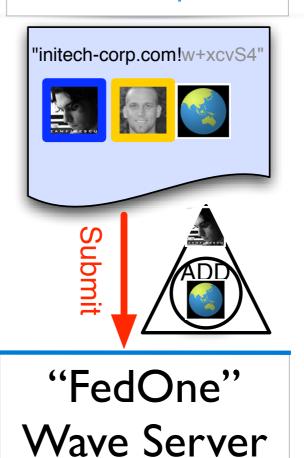

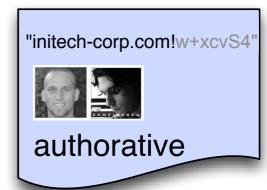

"initech-corp.com"

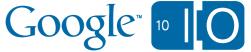

#### Web Client

"acmewave.com"

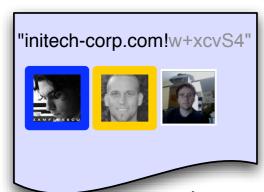

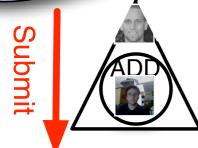

#### Wave Server

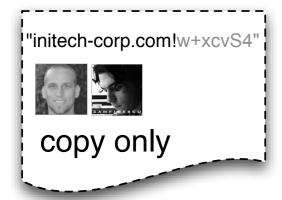

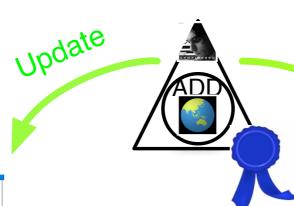

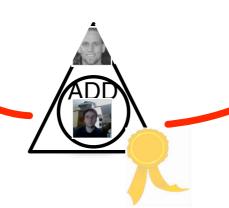

X.509 Signature SHA256 [160 bits] History Hash

#### Simple Client

"initech-corp.com"

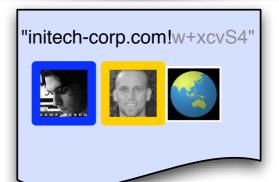

Submit

"FedOne"
Wave Server

"initech-corp.com"

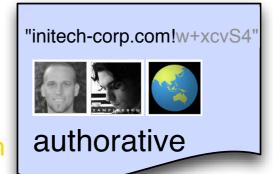

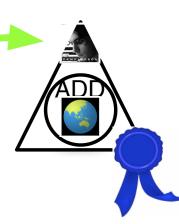

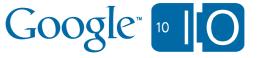

#### Web Client

"acmewave.com"

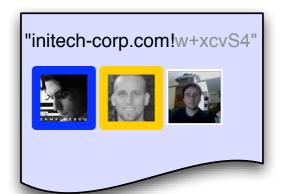

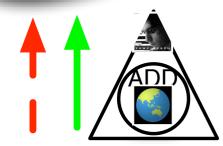

#### Wave Server

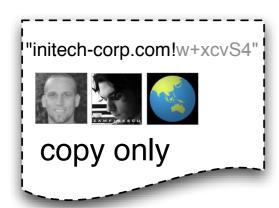

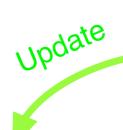

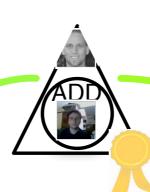

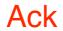

#### Simple Client

"initech-corp.com"

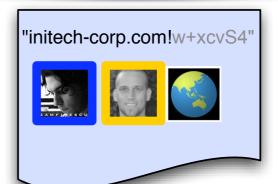

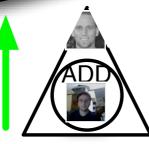

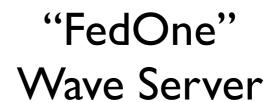

"initech-corp.com"

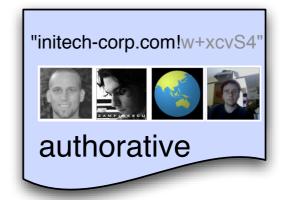

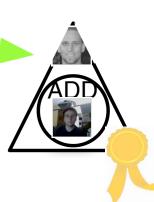

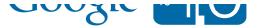

#### 4 Basic Messages

- Submit Request / Response
- Updates
- History Request / Response
- Signer Information Request / Response

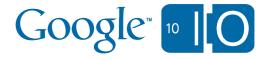

#### Top Features Needed to Complete the WFP

- Reliable Delivery.
- Federated Attachments.
- Federated Groups.
- Federated Presence.

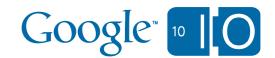

#### Further Documentation for WFP

- http://waveprotocol.org/
- http://code.google.com/p/wave-protocol/
- http://code.google.com/p/wave-protocol/wiki/FurtherReading
- Shout-out: Anthony Watkins, James Purser, Bryce

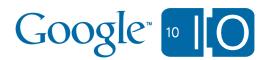

## Client / Server Protocol

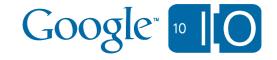

#### Client-Server Protocol

- Protocol for receiving updates and submitting changes to a Wave server directly
- WebSocket transport, JSON-encoded protobuffer-style messages
  - protobuffer-style: keyed by number

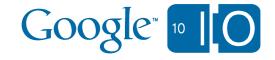

#### Client-Server Protocol, sending updates

- Combine outstanding operations into a ProtocolWaveletDelta
- Put delta into ProtocolSubmitRequest, and submit it.

The ProtocolSubmitResponse has operation count and error message

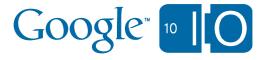

#### Client-Server Protocol, receiving updates

#### Send ProtocolOpenRequest

- Waveld
- WaveletId prefix
- Known snapshot versions

#### Receive ProtocolWaveletUpdate

Snapshots for requested wavelets

#### Receive ProtocolWaveletUpdate\*

 Updates (deltas) for requested wavelets, transform them against locally outstanding operations, and apply

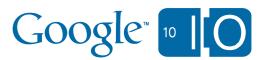

### Client-Server Protocol, Receiving Updates

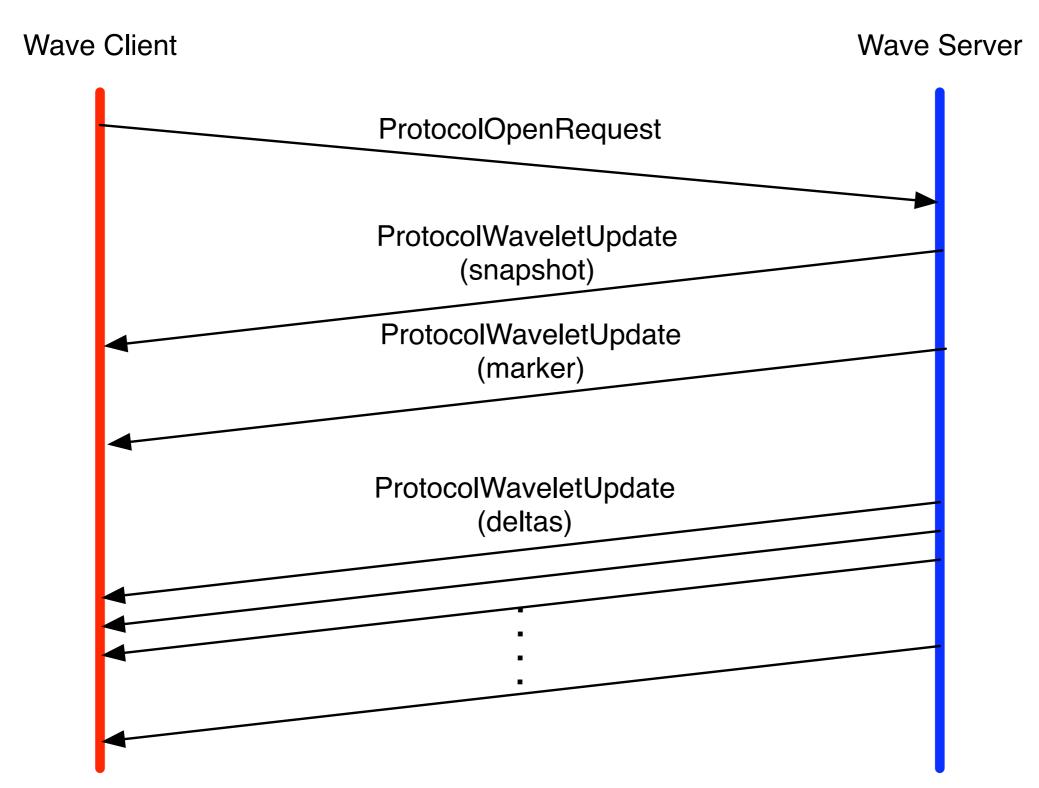

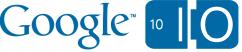

## Demos

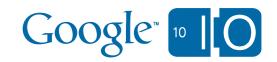

## **Emacs Client**

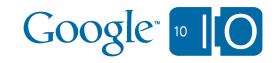

# SAP and Google Wave Federating

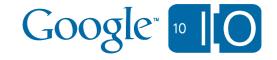

# Novell and Google Wave Federating

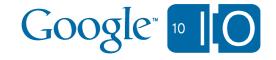

# SAP, Novell, and Google Wave Federating

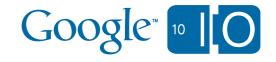

## Conclusion

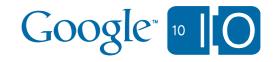

# Google Wave Federation Protocol

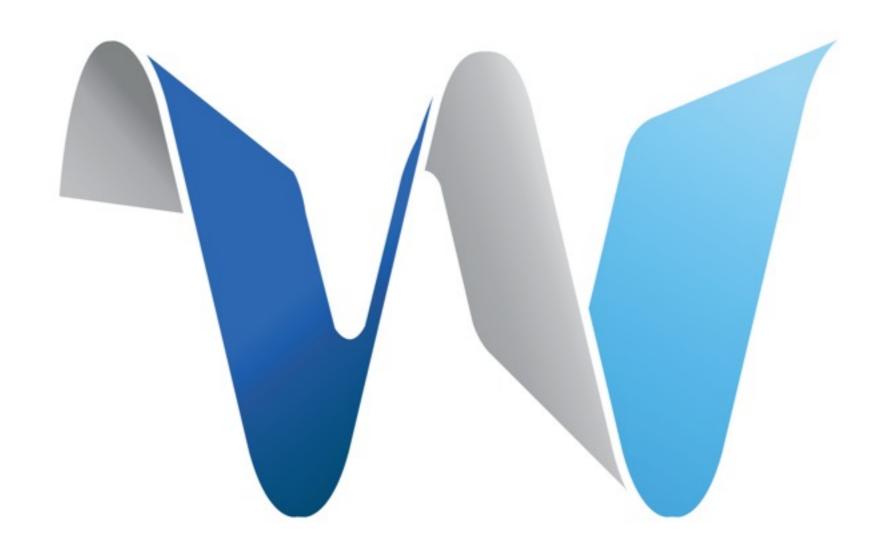

Get involved: <a href="http://waveprotocol.org">http://waveprotocol.org</a>

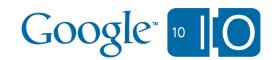

# Thank you

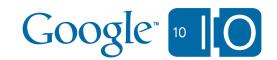